## CLUSTERPRO for Linux R3.0

**1** 

CPRO-LXS530-04 1

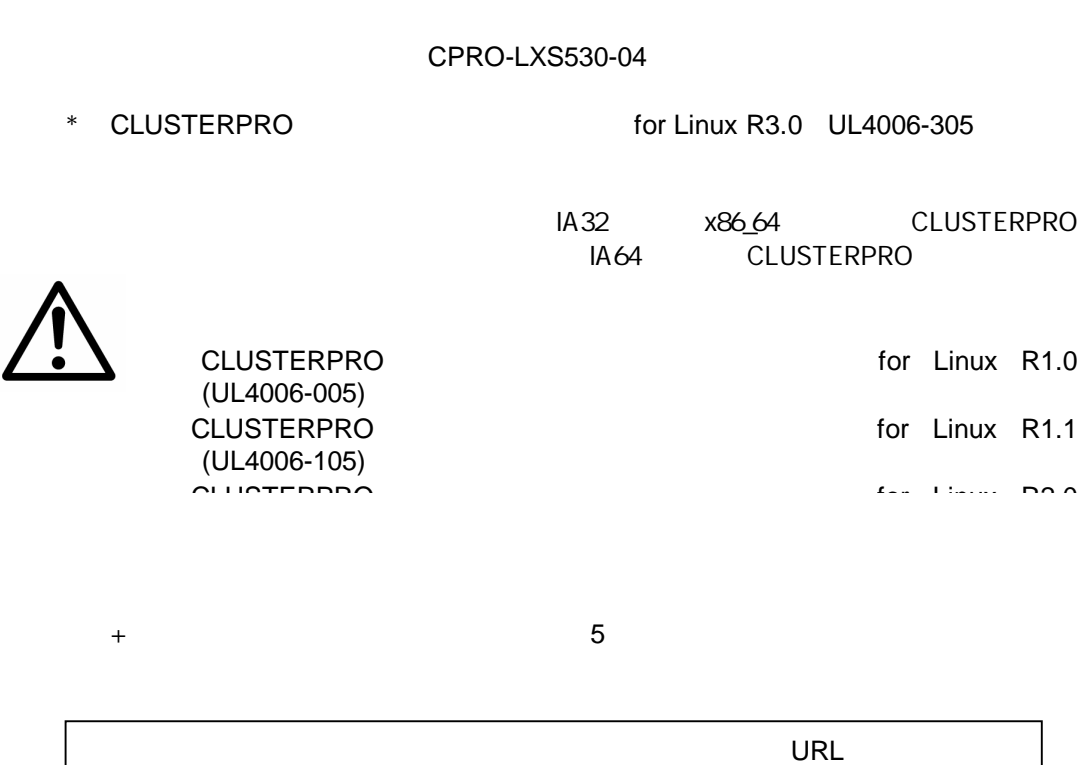

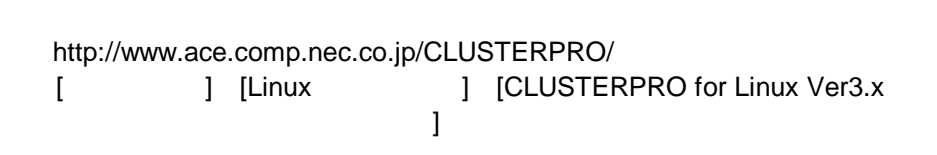

**2** アップデートの適用が可能なバージョン  $2.1$ 

## CLUSTERPRO

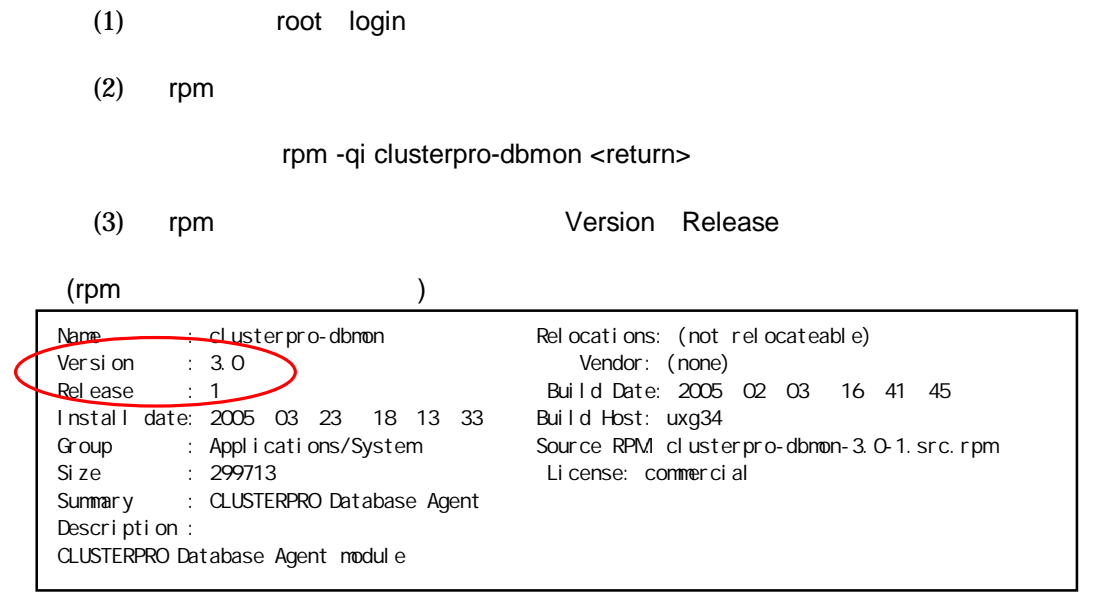

 $\ddot{\phantom{0}}$ 

CLUSTERPRO

- \* **Version 3.0**
	- = **Release 1**
	- = **Release 2**
	- = **Release 3**
- \* **Version 3.0**
	- = **Release 4**

**2.2** 新規にインストールをする場合

rpm

rpm (IA32 ) + **clusterpro-dbmon-3.0-4.i386.rpm**  $(x86\_64)$ + **clusterpro-dbmon-3.0-4.x86\_64.rpm**

rpm

(IA32 )

- + **clusterpro-dbmon-3.0-1.i386.rpm**
- + **clusterpro-dbmon-3.0-2.i386.rpm**
- + **clusterpro-dbmon-3.0-3.i386.rpm**

 $(x86\_64)$ 

- + **clusterpro-dbmon-3.0-1.x86\_64.rpm**
- + **clusterpro-dbmon-3.0-2.x86\_64.rpm**
- + **clusterpro-dbmon-3.0-3.x86\_64.rpm**

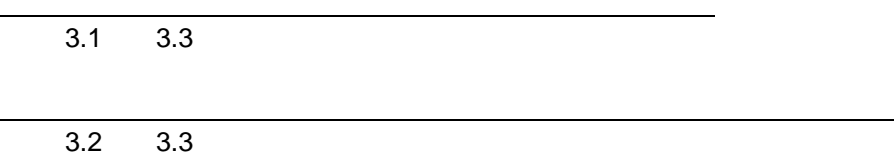

## **3.1 CLUSTERPRO**

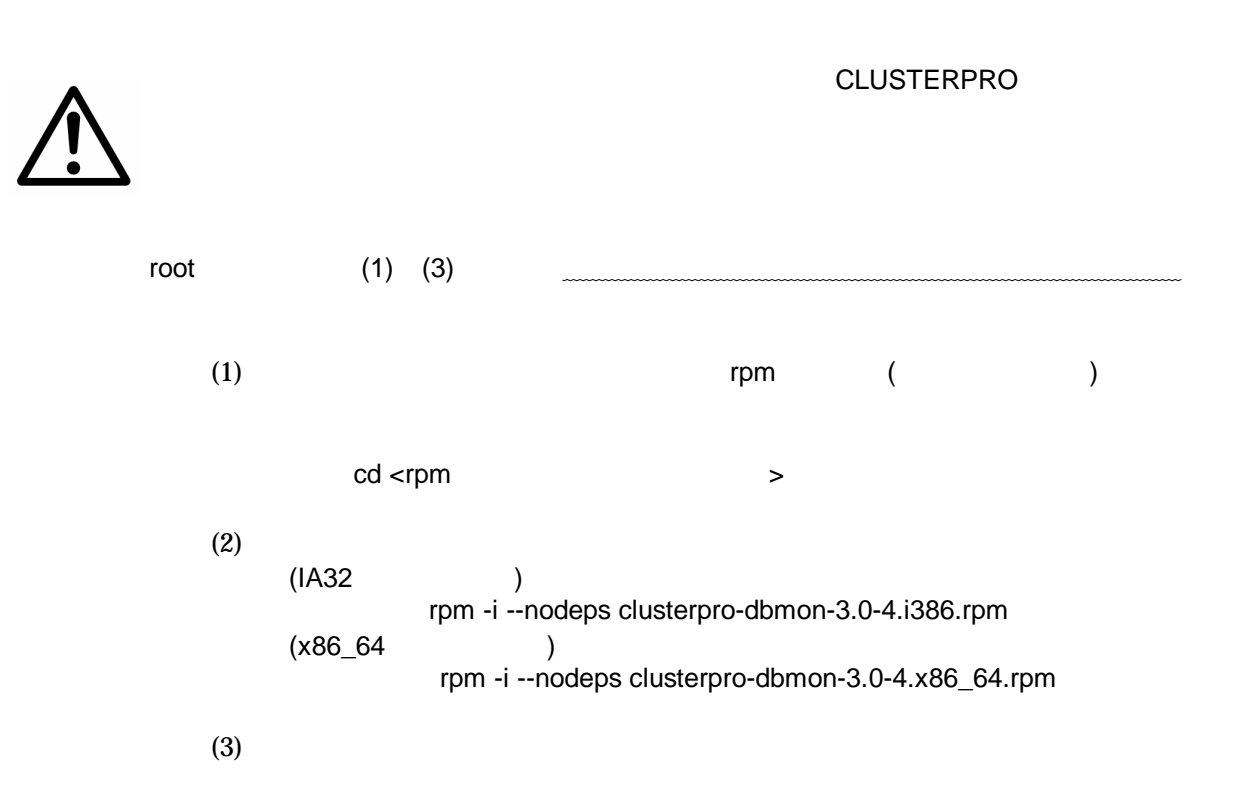

**3.2** CLUSTERPRO

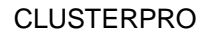

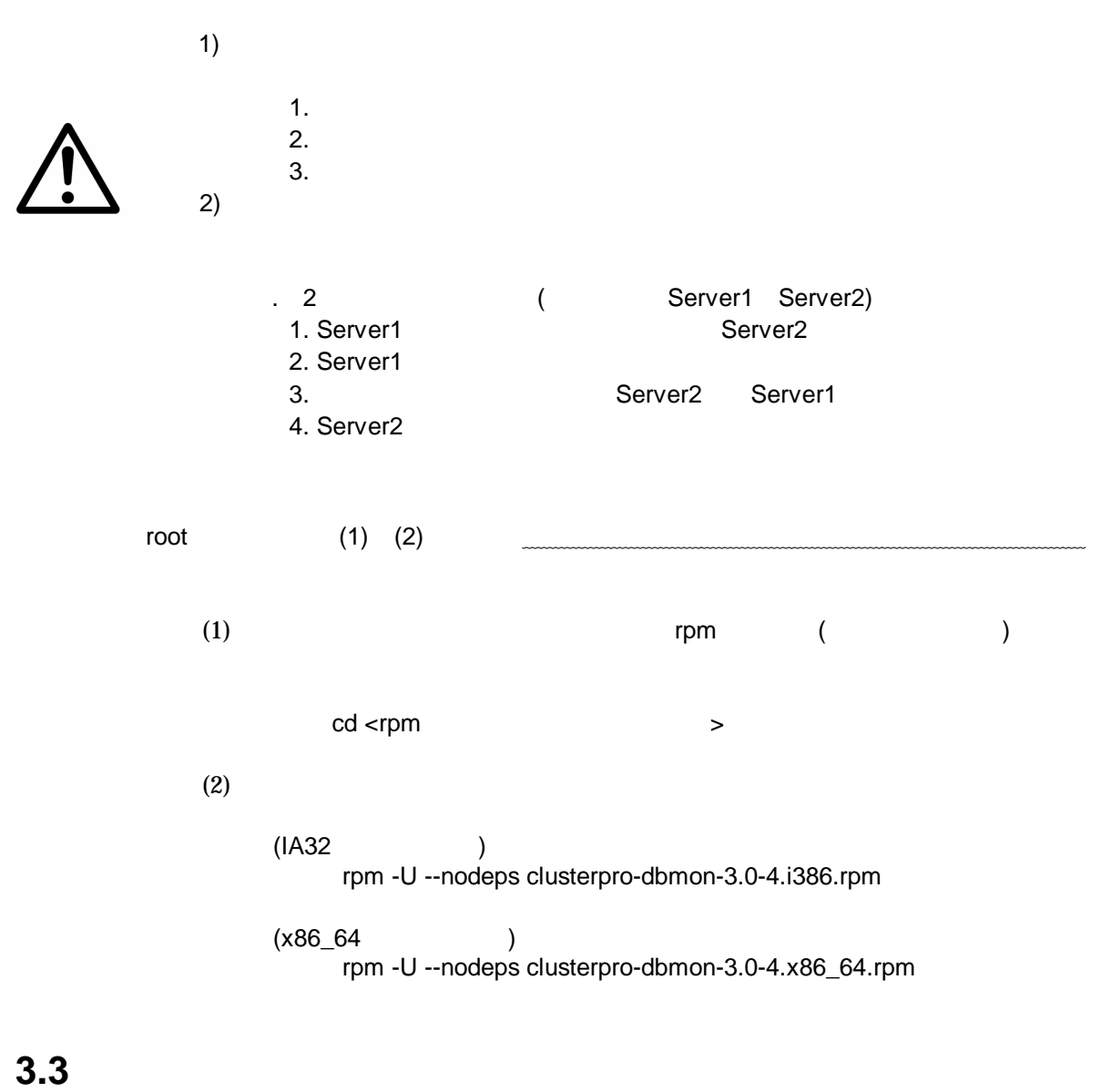

2.1 CLUSTERPRO

\* **Version 3.0** = **Release 4**

5

**4** 強化**/**修正機能

**4.1** 強化項目

- (1) Sybase Sybase
- (2) PostgreSQL8.0 PostgreSQL8.0
- (3) IA64
- $(4)$  /
- (5) Sybase Sybase
- (6) MySQL5.0 MySQL5.0

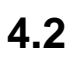